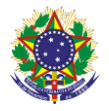

Serviço Público Federal Instituto Federal de Educação, Ciência e Tecnologia Sul-rio-grandense Pró-Reitoria de Ensino

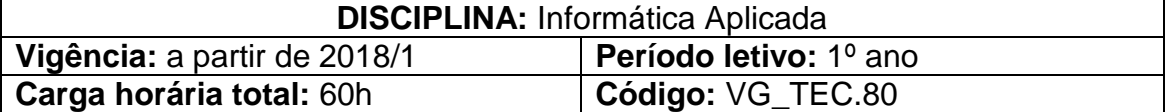

**Ementa:** Estudo dos principais conceitos da informática, sendo focado principalmente no aprendizado sobre sistema operacional e softwares aplicativos mais utilizados no mercado, tais como processador de textos, planilhas eletrônicas, aplicativos de apresentação, programas para navegação na internet e correio eletrônico (e-mail).

# **Conteúdos**

UNIDADE I - Introdução à Informática

- 1.1 Conceitos Básicos
	- 1.1.1 História e evolução da informática
- 1.2 Hardware
	- 1.2.1 CPU
		- 1.2.2 Memória Principal
		- 1.2.3 Memórias auxiliares
		- 1.2.4 Periféricos de entrada
		- 1.2.5 Periféricos de saída
- 1.3. Software
	- 1.3.1 Sistemas Operacionais
	- 1.3.2 Windows
	- 1.3.3 Linux
	- 1.3.4 Redes
		- 1.3.4.1 Locais
		- 1.3.4.2 Internet
	- 1.3.5 Segurança
		- 1.3.5.1 Vírus
		- 1.3.5.2 *Backup*
- UNIDADE II Sistema Operacional Windows XP
	- 2.1 Principais características
		- 2.1.1 Contas de usuário
		- 2.1.2 Área de trabalho
		- 2.1.3 Menus, submenus e janelas
		- 2.1.4 Área de transferência
	- 2.2 Acessórios
		- 2.2.1 Imagens (Paint)
		- 2.2.2 Calculadora
		- 2.2.3 Wordpad
	- 2.3 Gerenciando arquivos e pastas
		- 2.3.1 Propriedades, nomes, extensões de arquivos
		- 2.3.2. Selecionar, copiar, mover, renomear arquivos e pastas
		- 2.3.3 Excluir, recuperar arquivos e pastas
		- 2.3.4 Pesquisar arquivos e pastas
	- 2.4 Painel de controle

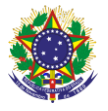

Serviço Público Federal Instituto Federal de Educação, Ciência e Tecnologia Sul-rio-grandense Pró-Reitoria de Ensino

## 2.4.1 Configurações

- UNIDADE III Editor de Texto
	- 3.1 Digitar, manipular e imprimir documentos
		- 3.1.1 Abrir, fechar e salvar documentos
		- 3.1.2 Selecionar, formatar, alinhar palavras e parágrafos
		- 3.1.3 Copiar, mover, localizar, substituir texto
		- 3.1.4 Verificar ortografia
		- 3.1.5 Configurar página e imprimir documentos
	- 3.2 Aprimorar documentos
		- 3.2.1 Bordas e Sombreamento
		- 3.2.2 Cabeçalho e rodapé
		- 3.2.3 Marcadores, numeradores, tabulação
		- 3.2.4 Senhas de proteção/gravação
	- 3.3 Tabelas
		- 3.3.1 Inserir e manipular tabelas
		- 3.3.2 Converter texto em tabela
		- 3.3.3 Desenhar tabelas
	- 3.4 Desenhar no editor de texto
		- 3.4.1 Ferramentas de desenho
		- 3.4.2 Inserir imagens
- UNIDADE IV Internet e Correio Eletrônico
	- 4.1 Utilizar recursos disponíveis de um navegador (*browser*)
		- 4.1.1 Localizar e gerenciar informações
		- 4.1.2 Capturar textos e imagens da Internet
		- 4.1.3 Efetuar *downloads*
		- 4.1.4 Compactar e descompactar arquivos e pastas
		- 4.1.5 Antivírus
	- 4.2 Correio eletrônico
		- 4.2.1 Criar, enviar e receber mensagens
		- 4.2.2 Anexar arquivos
		- 4.2.3 Administrar contas de correio eletrônico
- UNIDADE V Planilha Eletrônica
	- 5.1 Recursos básicos
		- 5.1.1 Abrir, fechar e salvar planilhas
		- 5.1.2 Inserir e manipular dados na planilha
		- 5.1.3 Trabalhar com pastas
		- 5.1.4 Configurar página e imprimir planilhas
	- 5.2 Formatar células
		- 5.2.1 Fonte, número, alinhamento, borda e sombreamento
		- 5.2.2 Fórmulas relativas e absolutas
		- 5.2.3 Funções matemáticas e estatísticas
		- 5.2.4 Classificar
	- 5.3 Gráficos
		- 5.3.1 Criar gráficos

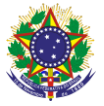

#### Serviço Público Federal Instituto Federal de Educação, Ciência e Tecnologia Sul-rio-grandense Pró-Reitoria de Ensino

### 5.3.2 Formatar gráficos

### UNIDADE VI - Aplicativo de Apresentação

- 6.1 Criar apresentações
	- 6.1.1 As maneiras de criar uma apresentação
	- 6.1.2 Trabalhar com texto no *slide*
	- 6.1.3 Objetos gráficos
- 6.2 Configurar apresentações
	- 6.2.1 Adicionar e excluir *slides*
	- 6.2.2 Copiar e mover *slides*
	- 6.2.3 Modificar aparência da apresentação
	- 6.2.4 Efeitos de transição de *slide*

## **Bibliografia básica**

CAPRON, H.L. **Introdução à Informática.** São Paulo: Pearson Prentice Hall, 2004.

HILL, Benjamin e Bacon, Jono. **O livro oficial do ubuntu**. Porto Alegre: Bookman, 2008.

MICROSOFT PRESS. **Microsoft Office 2000 passo a passo.** São Paulo: MakronBoks, 2001.

#### **Bibliografia complementar**

BATTISTI, Júlio. **Windows XP Home & Professional para usuários e administradores.** Rio de Janeiro: Axcel, 2002.

MICROSOFT PRESS. **Microsoft Office 2000 passo a passo**. São Paulo: Makron Boks, 2001.

MORAN, José Manuel, MASETTO, Marcos, BEHRENS, Marilda. **Novas tecnologias e mediação pedagógica.** São Paulo: Papirus, 2003.

NORTON, Peter**. Introdução à informática**. São Paulo: Makron Books, 1997.

OLIVEIRA, Celina C.; MOREIRA José W. da C. **Ambientes informatizados de aprendizagem**: produção e avaliação de software educativo. Campinas: Papirus, 2001.